## Power BI End-To-End: Top Features, Key Integration Points & Related Services

Last Updated: March 31, 2023

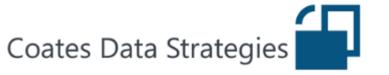

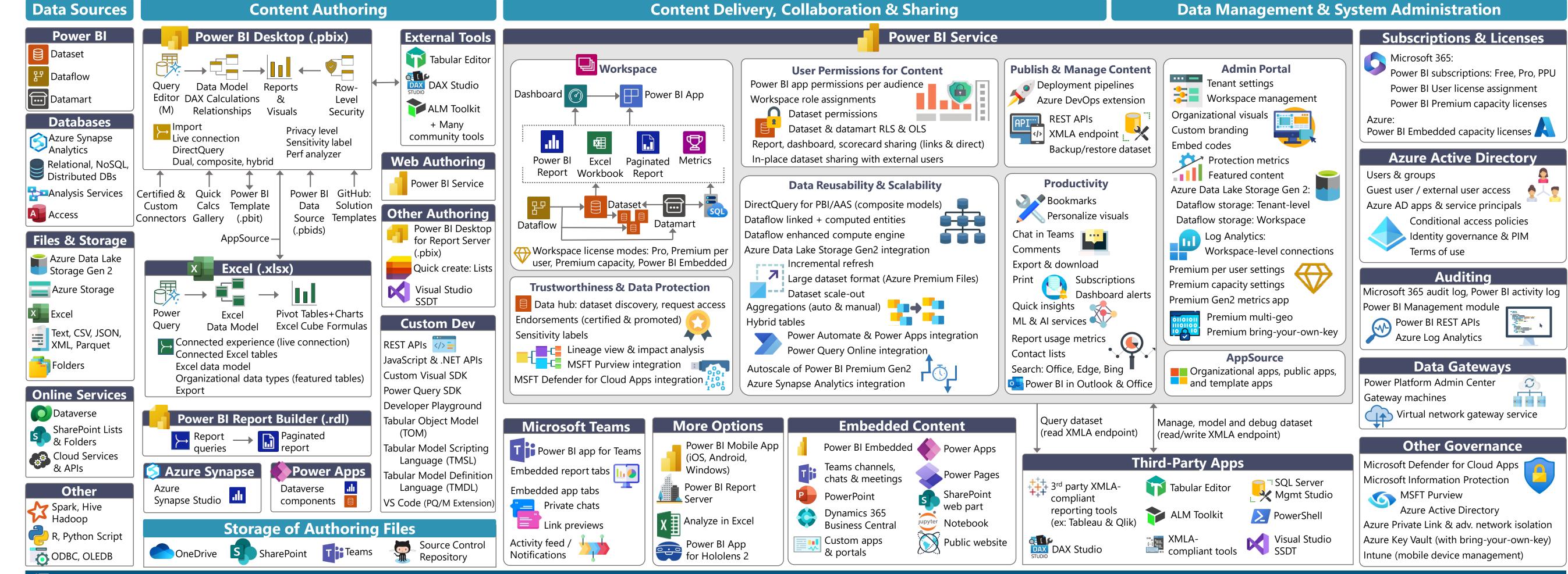

## Power BI End-To-End: Top Features, Key Integration Points & Related Services

Last Updated: March 31, 2023

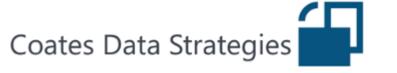

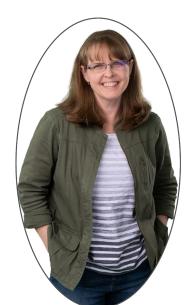

**Author:** Melissa Coates

**Goals:** I produce this diagram to help with awareness that Power BI can be used a lot of ways. The diagram doesn't include every possible item, but I try to include the most important items. Use the diagram to:

- Notice some aspects that you may not be aware of, and inspire you to learn more about them.
- Talk with coworkers about what's involved with the Power BI ecosystem.
- Dispel the notion that Power BI is "just" a reporting tool.
- Consider if you're planning and managing the Power BI ecosystem sufficiently.

Got feedback or a suggestion?

Leave me a comment

Want to use this diagram?

Here's what to know

## More resources available from Melissa Coates

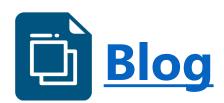

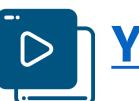

**YouTube** 

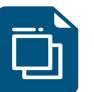

**Published for Microsoft:** 

Power BI adoption roadmap

Power BI implementation planning

Power BI migration

Planning a Power BI enterprise deployment

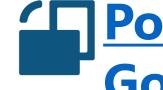

Power BI Deployment & **Governance Online Course** 

Hitchhiker's Guide to **Adopting Power BI** 

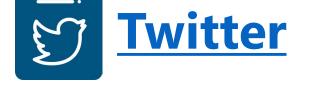

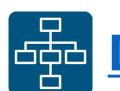

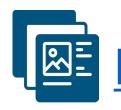

**Presentation Materials**